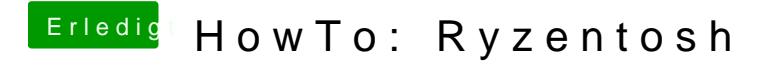

Beitrag von McDaBaron vom 26. August 2020, 18:01

[Aluvei](https://www.hackintosh-forum.de/user/66951-aluveitie/)t Oek danke für die Antwort. Dann mache ich den Guten, doch Abends we